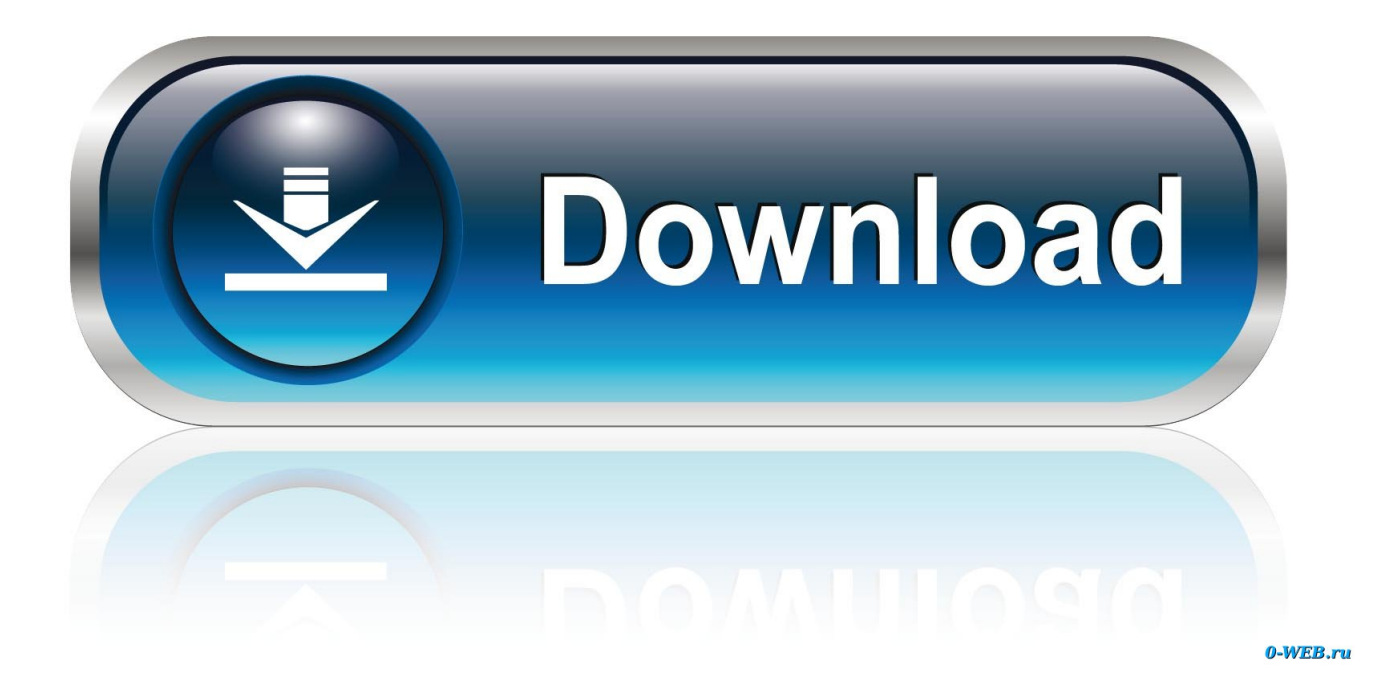

[Enter Password For The Encrypted File Setup PowerShape 2015 Exe](https://tiurll.com/1mrftq)

[ERROR\\_GETTING\\_IMAGES-1](https://tiurll.com/1mrftq)

[Enter Password For The Encrypted File Setup PowerShape 2015 Exe](https://tiurll.com/1mrftq)

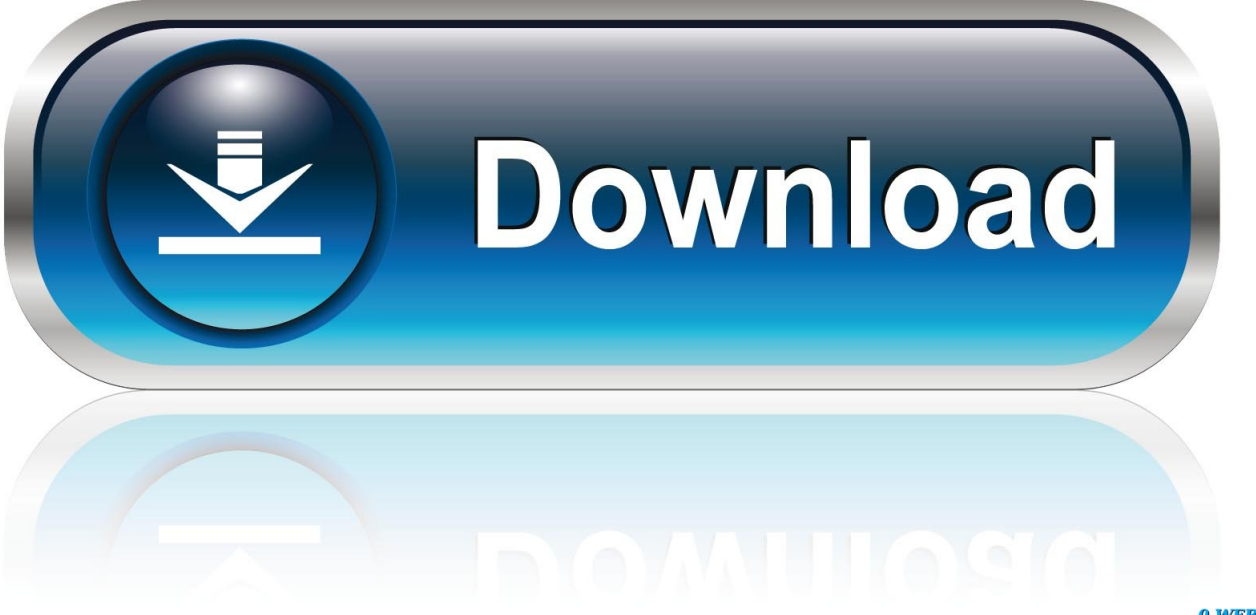

0-WEB.ru

If a password is needed for extraction (or browsing, if archive TOC (table of content, list of names of files) is encrypted) PeaZip will prompt a form to enter the .... Find out how to password lock files and folders in windows 10, 8 and 7. ... In a perfect world, once you set up a Windows password, all is secure ... Built-in folder encryption; Simple password protection software ... Yes, the requirement to enter a password every time you access that file ... FREE DOWNLOAD.. 2BrightSparks Pte Ltd cannot tell you what your password is if you forget it. We have ... A: Copy the files EncryptOnClick.exe, EncryptOnClick.exe.manifest, and ... You can then use EncryptOnClick on other Windows Vista and newer computers without installing the software or having ... Q: What type of files can be encrypted?. AxCrypt is simple file encryption software for Windows, Mac and mobile. ... Allow secured files to be opened by other AxCrypt users with their own password.. Beginning with AutoCAD 2016-based products, the ability to add passwords to drawing files was removed. Instead, we recommend that you ... 9bb750c82b